# Chapter 3

#### Exercises for Section 3.1.1

1. In all cases Y is random.

(b), (e), (f), (g), (h): both random. (a), (c), (d), (i): X nonrandom and Y random.

Note about part (a): In an experiment in which the experimenter deliberately sets the levels of fertilizer to be used, X is nonrandom (controlled). In an observational study in which we just observed the fertilizer levels that individual farmers had happened to apply, however, X is random.

2. For the reader.

### Exercises for Section 3.1.2

- 1. This exercise emphasizes the idea summarizing trend (via a of a trend curve) and scatter in a scatter plot. If you compare your curves with those of fellow students, you will see differences due to the subjective nature of curves drawn by eye.
- 2. (b) Predict X. (e) A symmetric comparison makes sense. We might also want to see how well screening test results Y predict actual alcohol dependence levels X. (f) The choice is unclear, though you would probably want to predict Y. (g) A symmetric comparison makes sense. You might also want to see, for example, if large litters tend to produce mice with smaller brains (use X values to predict or explain the behavior of Y values). (h) Predict Y.

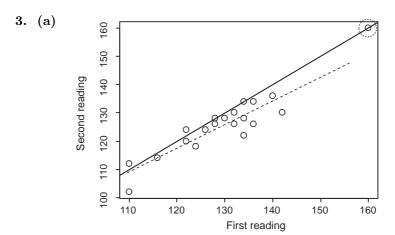

Apart from the point (160, 160) (circled), we see a linear trend which we have summarized with the dashed line). There is a reasonable amount of scatter. First and second readings on the same person can differ by as much as 8 units. The point (160, 160) is an outlier if we look just at 1st readings (alone) or just at 2nd readings. If it was close to the trend in the scatter plot, we would be less inclined to think it was a mistake and more inclined to think it was just a person with an

unusually high blood pressure. The twin facts that it is moderately off the trend and that the x and y readings are identical makes us suspicious of the reliability of this point.

(c) Most of the points lie below the line y = x (solid line). This indicates that the y-value (2nd reading) is usually less than the x-value (1st reading). This is not surprising; we might expect the blood pressure to be less the second time it is read, as the person interviewed will then be more relaxed.

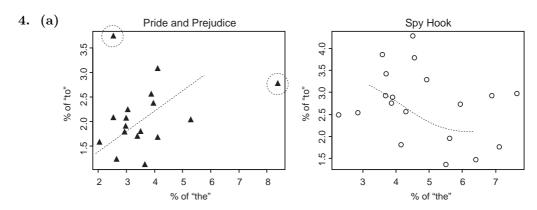

(b) Apart from two "unusual looking" points (circled), the plot for *Pride and Prejudice* seems to have quite a strong upward trend. The relationship for *Spy Hook* looks weaker and seems to have a curved trend initially heading downward.

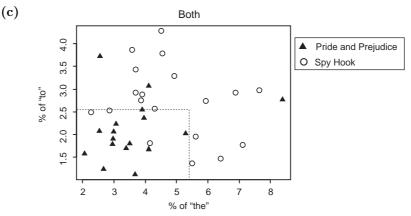

There is a tendency for *Pride and Prejudice* to use both fewer "to"s and fewer "the"s. The points for *Pride and Prejudice* tend to lie in the bottom left-hand corner. We have placed a dotted box on the plot to show this idea. Most observations for *Pride and Prejudice* are inside the box and those for *Spy Hook* outside. We would not make many errors classifying these pages as coming from one book or the other just using numbers of "to"s and "the"s.

(d) Given a few more points from one of the two books, it might be possible to make an educated guess as to which book they come from. It would be interesting to have more data both for this purpose and also to see if we could confirm the trends we saw in (a).

# Exercises on Section 3.1.3

The predictions to follow are all subjective so will probably differ slightly from your answers.

1.

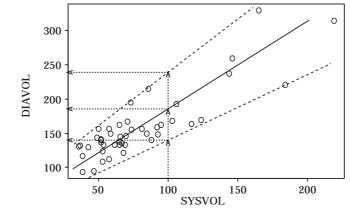

We see a linear trend with increasing scatter from left to right and have drawn our trend line and "envelope" (dashed) to capture this. Our resulting single-number estimate is approximately 180. Our interval extends from approximately 140 to 240.

2.

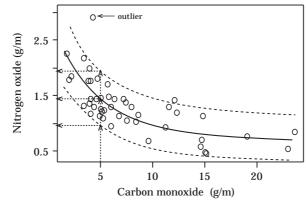

Apart form an outlier, we see a trend curving downwards from left to right and have drawn our trend curve and "envelope" to capture this and the usual level of scatter (dashed). Our resulting single-number estimate is approximately 1.4. Our interval extends from approximately 0.9 to 1.9.

3. The plot follows. We see a downward and roughly linear trend until about 1970 where it seems to flatten out. Our resulting single-number estimate is approximately 216. Our interval extends from approximately 211 to 221.

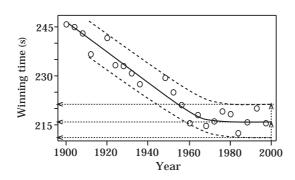

# Exercises on Section 3.2

# 1. (a) (i) Dot plots

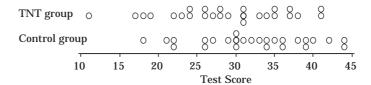

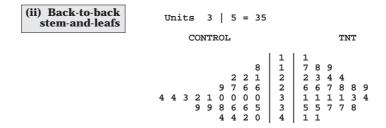

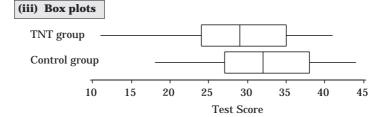

- (b) The three plots indicate that the two data sets have similar spreads and "shapes" (slightly negatively skewed). The median of the control group is greater than the median of the TNT group. The control scores are higher on average than the TNT scores.
- (c) The three plots show the same features. It is tempting to read too much into such plots. This issue is dealt with in later chapters (particularly Chapter 10). It is useful to assess a plot by thinking about how much your impressions would change if you changed one value slightly.

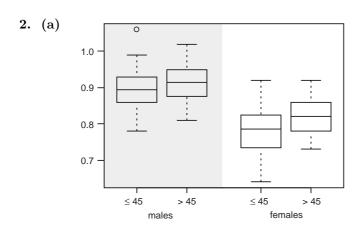

(b) It is clear that the women usually have lower waist-to-hip ratios than the men. There is also an effect of age. The older men have slightly larger ratios on average than the younger men. The same effect is evident for women. All box plots indicate approximate symmetry. For the men, the spreads are similar, whereas for women the spread for the younger women is slightly greater than that for the older women. Whether this is true for the whole population is not clear, as the difference is small.

# Exercises on Section 3.3

1. The two-way table follows:

|       |    | S | URC | r<br>J |   |       |
|-------|----|---|-----|--------|---|-------|
| BETA  | 0  | 1 | 2   | 3      | 4 | Total |
| 1     | 7  | 1 | 0   | 0      | 0 | 8     |
| 2     | 25 | 4 | 4   | 2      | 2 | 37    |
| Total | 32 | 5 | 4   | 2      | 2 | 45    |

- **2.** (a) 1151/39859 = 0.0289.
  - **(b)** 7447/39859 = 0.1868.
  - (c) 6732/39859 = 0.1689 [same as (0 + 1205 + 3163 + 1213 + 1151)/39859].
  - (d) 10952/39859 = 0.2748 [same as (1205 + 2300 + 7447)/39859].
  - (e) 1205/10952 = 0.1100.
  - (f) 2373/13178 = 0.1801.
  - (g) 6552/25369 = 0.2583.

# Review Exercises 3

1. (a) Units  $4 \mid 1 = $410$ 

(The plot shows a great deal of variability in cost. The distribution has a long upper tail.)

 $(Min, Q_1, Med, Q_3, Max) = (412, 555.5, 701, 786.5, 1193).$ 

[Uses book definition of quartiles. Some packages give slightly different values.]

- (b) Max/Min = 2.9 times greater (to one decimal place).
- (c) We use the following scatter plot.

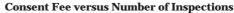

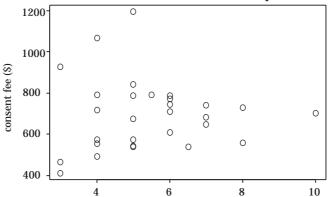

There is no relationship between the fee charged and number of inspections performed (some of the highest charges come from cities that perform the fewest inspections). The spread is greatest for cities with the lowest numbers of inspections.

2. (a) The design seems to be reasonable. The main requirement is a random mix of live and dead shellfish over the sea floor. If this is the case, then any squares would do; the squares do not have to be randomly selected. In fact we would expect the squares to be placed where there are a reasonable number of shells. We could check on the mixing by comparing the proportions of live shells in each of the three squares. We note that the squares need to big enough to give sufficiently large samples. Having the squares fairly close to each other makes collection easier. The design, however, is not appropriate for density estimation. We would now need to have a reasonable number of smaller squares randomly placed over the area so that both the high and low density areas are represented in the sample.

(b) Units:  $4 \mid = 41$ 

|     | DEAD |             |         |             | I                                                       | AL:         | ΙVΙ              | 3      |        |
|-----|------|-------------|---------|-------------|---------------------------------------------------------|-------------|------------------|--------|--------|
|     |      |             |         | 8           | 4<br>5678901112<br>113451617891221<br>1150212234<br>125 | 1822613     | 1<br>9<br>4<br>8 | 2      | 8      |
|     |      |             |         | 4<br>8      | 12<br>  13<br>  14                                      | 0           | 1                | 1      | 1      |
|     |      | 8           | 6       | 2           | 15<br>16                                                | 0           | 2<br>9           | 5      | 6      |
|     |      |             | 5       | 7<br>3<br>1 | 17<br>18<br>19                                          | 6 1         | 7                |        |        |
| 5 2 | 1    | 1<br>6<br>7 | 5904646 | 2731045339  | 20<br>21<br>22                                          | 08610011852 | 0<br>3<br>3      | 1<br>5 | 7<br>9 |
|     | 9    | 7           | 6       | ა<br>3<br>9 | 23<br>24<br>25                                          | 5 2         |                  |        |        |

The dead shells are generally longer and show less variation than the live shells. (can you think of possible reasons?). The dead-shell plot is negatively skewed. The live-shell plot gives some indication of bimodality. For the live animals the lower distribution is highly skewed.

[The default plot from one package was as in the plot for the live shells below (ignore the left-hand side pertaining to dead shells). This is a less spread-out plot with half as many class intervals as the plot above. Note that the stems go up as 4, 6, 8, etc. and that the leaves do not appear completely sorted. In fact, by comparing the plot below with that above, you will see that the stem-line "6" represents both stems "6" and "7." The leaves "2 4" belong with the "6", and the leaves "2 8" belong with the "7"; and similarly for the other lines of the plot.

|         | DEAD                                                      | ALIVE                                                                       |   |
|---------|-----------------------------------------------------------|-----------------------------------------------------------------------------|---|
|         | 8                                                         | 4   1 1 2 8 8 9<br>  6   2 4 2 8<br>  8   6 1<br>  10   3<br>  12   0 1 1 1 |   |
|         | 8 4                                                       | 12                                                                          |   |
|         | 7 8 6 2<br>9 1 5 3<br>2 1 1 0 0                           | 14                                                                          |   |
| 6 4 4 5 | 7 8 6 2<br>9 1 5 3<br>2 1 1 0 0<br>4 3 7 6 5<br>9 9 7 6 3 | 14                                                                          | 9 |
| ]       | 99163                                                     | 24   5 2                                                                    |   |

(c) We asked for plots against a vertical scale. These plots, and also plots against a horizontal scale and comparative dot plots (which were not asked for) follow. In fact whether the plots are horizontal or vertical does not matter. We can see the same features in both.

These plots confirm the fact that the dead shells are generally longer with less variation than the live shells. The information about bimodality has been lost in the box plots.

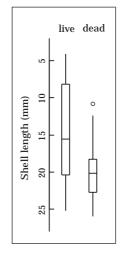

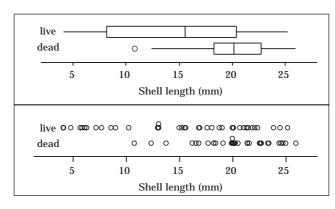

(d) Proportions: below 15 mm (live) 17/40 = 0.425; (dead) 3/30 = 0.1.

#### 3. (a)

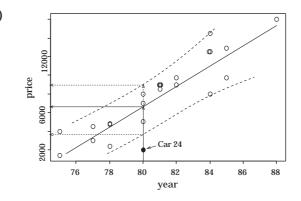

The plot is approximately linear with quite a lot of variation in prices for trucks of the same year (scatter).

- (b) Note that the prices of the three 1981 trucks we observed seem to be on the high side. It is the rest of the relationship that suggests this to us. You may be able to see from the plot that because of the strong relationship between the variables year and price, we would have substantial information about likely prices in a given year (say 1981) even if we had not collected any information at all on cars of that year.
- (c) Approximately \$6800 (reading from the plot as presented).
- (d) Approximately \$3600 to \$8900 (reading from the plot as presented).

  [Our answers to (c) and (d) are subjective, so your answers will probably be slightly different.]
- (e) Buy it! [Our friend did buy it and it was a great truck for many years.]
- (f) Distance travelled, number of owners, condition of the truck, and so on. Distance travelled can be read from the odometer (provided you trust it hasn't been tampered with) and is often included in advertisements. In New Zealand, number of owners is included on the ownership papers for the vehicle. This would be hard

to get for a large number of cars if you had to ask each seller. For "condition" you would need some sort of subjective rating, taking into account such things as rust and appearance. To add such information to the plot, we could for example use number of owners as our plotting symbol, and add condition information via a color code.

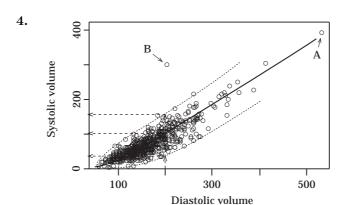

**Note:** The trend curve and scatter envelope have been placed on the plot by eye. This is a subjective process and different people will see it a little differently. Quite small differences in the placement can give quite appreciable differences in the answers you read off the graph. We have included virtually all of the scatter. If you allowed a proportion to fall outside the envelope, say roughly 5 or 10%, you would get considerably narrower intervals.

- (a) Approximately 100 (reading from the plot as presented).
- (b) Approximately 40 to 175 (reading from the plot as presented).
- (c) Approximately 30, and 5 to 70 (similarly but not drawn).
- 5. (a) *Homicides*: A wide range of positively skewed ages with the 20s being the predominant (or modal) age group.

Accidents: Ages between about 15 and the mid 30s.

Suicides: Strongly bimodal with a drop in the 40 to 64 age group. Possibly three different groups to be considered here, namely 15 to 45, 45 to 64 and 65 to 80. The peak at 65 suggests possibly retirement-related problems.

Self-defense: A wide range of positively skewed ranges (2-56).

Overall: Homicides and suicides are by far the most common causes with similar numbers of deaths for both. Accidents are concentrated in younger age groups whereas self-defense shooting are concentrated near the middle of the age range.

- (b) Have all four plots arranged side by side with their scales coinciding to highlight the age differences between the different types of death.
- (c) The five number summaries are: homicides (2, 22, 28, 38, 79); accidents (9, 17, 22, 29, 37); suicides (14, 27, 38, 65, 87); self-defense (21, 26, 34, 46, 56). [These all use the book definition of quartiles. Some packages give slightly different values.]

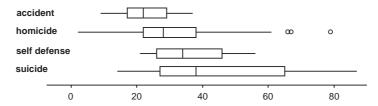

The box plot for suicides does not reveal the bimodal nature of the data. No, as the median is a single measure of location. We need a measure for each of the two groups.

(d) The combined stem-and-leaf plot will tend to be dominated by the homicide and suicide data. The peak of the homicide data and the lower peak of the suicides come in approximately the same place and should "add" to produce a large peak. We would also expect a small 2nd peak around 65 from the upper mode of the suicide data. A plot of all the ages follows.

```
0000000000000
                                                 00000000000
                                                    0000000000
                                                       000000000
                                                          000000000
                                                                  000000000
                                                                              00000
                                                                        0000000
                                           0
```

- (e) No, patterns of gun ownership are quite different in these other countries.
- 6. There has been a gradual decline in average SO<sub>2</sub> levels over time. Superimposed upon this is a seasonal pattern with distinct winter peaks (Dec. to Feb.) with January being the worst month. (Note that the winter peaks are declining over time). The variability in SO<sub>2</sub> levels (as shown in the spreads) is larger when the median value is larger and smaller when the median value is smaller. Many of the box plots suggest positively skewed distributional shapes.

7. (a) Figure (a) suggests that the measurements are not easy to make reliably. From (b) we see that there are a lot of lighter perch and a few heavy pike. The weights for bream are less variable than for perch and pike. The perch data seem bimodal, and there is a hint of bimodality for both bream and pike. From (c), pike are longer on average, and bream are less variable in length. The weights of the few heavy pike are due to their length. From (d) the widths for perch are clearly bimodal, indicating the presence of two distinct groups. Figure (e) confirms (d). Figures (f), (g), and (h) indicate that pike tend to be longer with a smaller cross-sectional area than bream and perch. Figures (b) to (e) now suggest that all forms of the pike data are unimodal but positively skewed with a long tail to the right. Bream seem to be substantially higher and slightly narrower than perch for the same length. The presence of 2 groups in the perch (seen in some plots as bimodality) shows up most clearly in (h). The plots are curved in (f) and approximately linear in (h).

- (b) Height versus length completely separates the species.
- 8. (b) South Africa produces the most gold but its percentage of the world market is declining over time. This is balanced by the fact that all the other countries, including the category "rest of the world", show an increase over time in their percentages, except for the USSR (which declined). The United States and Australia show the greatest increases. All the trends are roughly linear.
  - (c) The segmented bars are useful for providing an overall picture of how the 100% is divided up. However, the relative sizes of the bars cannot be compared accurately either within a year or between years, particularly when the bars are narrow. The line-linked plots are good for making comparisons both within a year and between years, but do not convey the fact that we are dealing with percentages of a whole. Also, comparisons within a year can be difficult when lines are close together (cf. 1983). The original plots are all in color which makes it much easier to distinguish between groups. Pie charts provide similar information to segmented bars but are even more difficult to compare between years. Histograms do not give such a clear overall picture as the segmented bars but provide very clear comparisons within each year. However, it is hard to make comparisons between years, particularly when the bars are shorter. Good comparisons between years are obtained if we rearrange the plot so that we have a separate histogram for each country, and the bars within each histogram refer to years.
  - (d) The line-linked scatter plot conveys the most information, though it gets cluttered if there were a lot of similar lines. Our second choice is the segmented bars. You should look at several plots to determine what is going on in the data. Which of these you choose to display to others depends on the audience and the data features you wish to draw attention to. You must choose a display that is easy to explain. If a bar graph does the job you want adequately, you will often use it as it is probably the most widely understood form of graph.
  - (e) In the line-linked scatter plot (Fig. 4(b)), use actual production figures for the vertical scale. Similarly for the bar graphs (Fig. 4(d)), but take care to use the same vertical scale for all three plots. The same applies to the segmented bars (Fig. 4(a)). Thus the total height of each bar is the actual total production for

the year. The bars will get taller over time as total gold production has been growing. Internally (i.e., within a year), each country's percentage gives us the correct percentage that the country should have of the bar. The pie charts should use the same angles as in (Fig. 4(c)), but the area of each of the pies should be proportional to total production for the particular year, so the pies will get bigger over time. The plots follow.

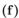

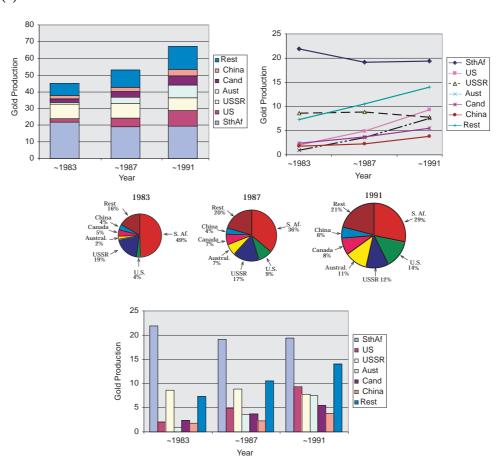

**9.** Except for pie charts, we produced the same types of graphs for the GDP figures as those above for gold production. First we produced graphs for the actual GDP figures of which two examples are given below.

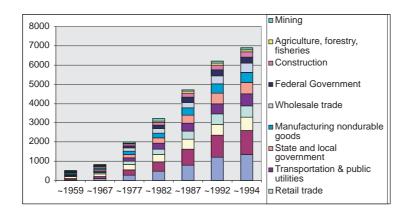

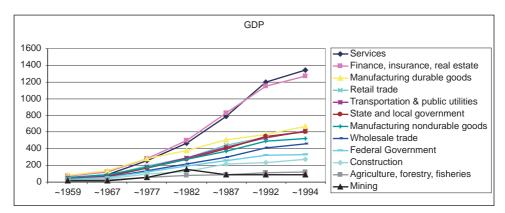

The overwhelming impression from these graphs is just of overall growth of the economy in dollar terms through time (best shown by the segmented bars). This growth effect was so large that it obscured more detailed changes. [Some of this growth could have been just due to inflation, so it would have been better to work in constant (inflation adjusted) dollars.]

To see changes in the contributions of the various sectors to overall GDP, we decided to work with percentages of GDP as in the two graphs to follow. The bar graph has been arranged so that the major blocks are economic sectors; from left to right within a block we see how the percentage changes through time. This is good for tracking time changes within a sector. We see rapid growth in the service sector. In the latest figures given, it has become the largest sector. There has been strong growth in the financial, insurance and real estate sector (ranked number 2 by 1994). The contribution of manufacturing of durable goods (originally number 1) has fallen considerably. Retail, wholesale trade, and transportation have all been fairly flat, as has state and local government after an initial growth period. The contribution of the manufacturing of nondurable goods, and of agriculture and fisheries (a comparatively small sector of the economy) has been falling. The line-linked scatter plot tells the same stories, but make it easier to see, for example, where the services sector first overtook the financial and real estate sector.

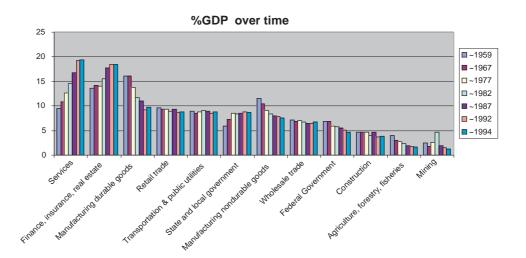

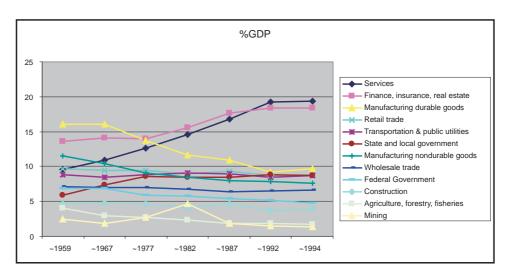

10. To reproduce the dot plots in Fig. 3(b), for example, we can represent each observation by a pair (x, y), where x is the length and y defines the group membership. For example, y = 1 for Perch, y = 2 for Pike and y = 3 for Bream. Now use the scatterplot facility to plot y versus x for all the data. To create a single plot we simply plot one of the data sets. To locate it on the line use y = 0.

# Chapter 4

#### Exercises for Section 4.3

- 1. Spin the pointer a large number of times and count the proportion that fall in the grey sector. Yes, only if the spinner is balanced and the angle of the grey sector is known.
- 2. Yes, by tossing the thumb tack a large number of times and calculating the proportion landing point down. No, as the outcomes are not equally likely. We cannot argue from symmetry conditions as we could with the pointer.
- **3.** (a) F (the number of 9s in a column will be random).
  - (b) T.
  - (c) F (previous outcomes do not affect the current outcome).
  - (d) F (all sequences are equally likely).

#### Exercises for Section 4.4.2

- 1.  $A = \{(1,3), (2,2), (3,1)\}.$
- **2.**  $\overline{A} = \{HHT, HHHHT, HHHHHHHT, ...\}$ .  $\overline{A} = \{T, HT, HHHHT, ...\}$ ,  $\overline{A} = \text{``odd (or zero) number of tosses before the first tail.''}$

## Exercises for Section 4.4.3

- 1.  $S = \{(T1), (T2), \dots, (T6), (H1), (H2), \dots, (H6)\}.$ (i)  $A = \{(T3), (H3)\}.$  (ii)  $B = \{(H1), (H2), (H3), (H4), (H5), (H6)\}.$ (iii) A and  $B = \{(H3)\}.$ 
  - (iv)  $A \text{ or } B = \{(T3), (H1), (H2), (H3), (H4), (H5), (H6)\}.$
- **2.**  $S = \{(A, A), (A, B), (A, O), (A, AB), (B, A), (B, B), (B, O), (B, AB), (O, A), (O, B), (O, O), (O, AB), (AB, A), (AB, B), (AB, O), (AB, AB)\}.$ 
  - (a)  $C = \{(A, A), (B, B), (O, O), (AB, AB)\}.$
  - **(b)**  $D = \{(A, A), (A, B), (A, O), (A, AB), (B, A), (O, A), (AB, A)\}.$
  - (c) C and  $D = \{(A, A)\}.$

#### Exercises for Section 4.4.4

- 1. (i) Four of the 36 equally-likely outcomes add to 9 [namely (3,6), (4,5), (5,4) and (6,3)] so the probability is  $\frac{4}{36} = \frac{1}{9}$ .
  - (ii) Arguing similarly we get  $\frac{18}{36} = \frac{1}{2}$ .
- **2.** (a) (i)  $\frac{363}{5584} = 0.0650$ . (ii)  $\frac{911}{5584} = 0.1631$ .

- (b)  $S = \{MW, MS, MP, FM, FS, FP\}$ . The probability distribution is found by dividing each number in the table by 5,584, namely: 0.305, 0.214, 0.098, 0.217, 0.101, 0.065. (See Table 4.4.2.)
- (c)  $S = \{W, S, P\}$ . The probability distribution is found by dividing the column sums by 5,584, namely: 0.522, 0.315, 0.163.
- (d) It is easier to compute any probability that we might be interested in.
- **3.** (a) People may lose more than one job.
  - (b) No, as there may be fewer females with jobs (which is likely).
  - (c) We need to compare the proportions of those with jobs losing their jobs for both males and females.

# Exercises for Section 4.5.1

1. Let A = "wet" and B = "windy". We enter the numbers given to us into the following two-way table

|                           | Wet $(A)$ | $Dry(\overline{A})$ | Total |
|---------------------------|-----------|---------------------|-------|
| Windy $(B)$               | 0.2       |                     | 0.4   |
| Windless $(\overline{B})$ |           |                     |       |
| Total                     |           | 0.7                 | 1.0   |

and complete it to obtain

|                           | Wet $(A)$ | Dry(A) | Total |
|---------------------------|-----------|--------|-------|
| Windy $(B)$               | 0.2       | 0.2    | 0.4   |
| Windless $(\overline{B})$ | 0.1       | 0.5    | 0.6   |
| Total                     | 0.3       | 0.7    | 1.0   |

Reading from the table, we get:

- (a) pr(A) = 1 0.7 = 0.3.
- **(b)** pr(A or B) = 0.2 + 0.2 + 0.1 = 0.5.
- (c)  $\operatorname{pr}(\overline{A} \text{ and } \overline{B}) = 0.5$ . We can also get this from the complement of (b).
- **2.** (a) 0.353 + 0.062 = 0.415.
  - **(b)** 0.195 + 0.016 = 0.211.
  - (c) Sum the entries in the first three rows and columns to get 0.895.
  - (d) 1 0.895 = 0.105.
  - (e) 0.111+0.195+0.008+0.021+0.022+0.003+0.016=0.376.
  - (f) 0.111 + 0.008 + 0.022 = 0.141.
- 3. We construct the following two-way table by entering the numbers given to us

|                | Too tall | Not too tall | Total |
|----------------|----------|--------------|-------|
| Attractive     | 0.18     |              |       |
| Not attractive |          |              | 0.16  |
| Total          | 0.24     |              | 1.00  |

and complete it to obtain

|                | Too tall | Not too tall | Total |
|----------------|----------|--------------|-------|
| Attractive     | 0.18     | 0.66         | 0.84  |
| Not attractive | 0.06     | 0.10         | 0.16  |
| Total          | (.24)    | .76          | 1.00  |

Reading from the table, we get:

- (a) 0.06.
- **(b)** 0.66.
- (c) 0.1.
- **4.** We can use either Table 4.4.2 or, for more accuracy, Table 4.4.1 (as used below).
  - (a)  $1 \frac{1703}{5584} = 0.6950$ .
  - (b)  $\frac{1703+1196+548+1210}{5584} = 0.8340.$
  - (c)  $\frac{1196+548}{5584} = 0.3123$

# Exercises for Section 4.6.1

- 1. (a)  $\frac{19}{68} = 0.2794$ . (b)  $\frac{19+33}{125} = \frac{52}{125} = 0.416$ .
- **2.**  $\operatorname{pr}(S \mid W) = \frac{\operatorname{pr}(S \text{ and } W)}{\operatorname{pr}(W)} = \frac{0.5}{0.7} = \frac{5}{7}.$
- 3. (a) (i)  $\frac{564}{5584} = 0.1010$ . (ii)  $\frac{564}{2137} = 0.2639$ .

  - (b) (i)  $\frac{1196}{5584} = 0.2142$ . (ii)  $\frac{1196}{3447} = 0.3470$ . (iii)  $\frac{1760}{5584} = 0.3152$ .
  - (c) (i)  $\frac{363}{2137} = 0.1699$ . (ii)  $\frac{548}{3447} = 0.1590$ . (iii)  $\frac{911}{5584} = 0.1631$ .
- **4.** (a) (i) 0.353. (ii)  $\frac{0.195}{0.353} = 0.5524$ . (iii)  $\frac{0.195}{0.336} = 0.5804$ . (iv) 0.195.
  - (b) (i) Divorced (from the female divorced column).
    - (ii) To get the conditional probabilities, we divide each entry in column two by the total 0.336. This does not affect the relative magnitudes of the entries.
    - (iii) Never married.  $\frac{0.401}{0.554} = 0.7238$ .
  - (c) (i)  $\frac{0.401}{0.554} = 0.7238$ .
    - (ii) 0.401.
  - (d)  $\frac{0.195 + 0.024 + 0.008 + 0.016}{0.353 + 0.031} = 0.6328.$
- **5.** 0.2267 + 0.0366 = 0.2633.

# Exercises for Section 4.6.2

1. Let H = "homeless" and S = "schizophrenic". Then pr(H) = 0.008, pr(S) = 0.01, and  $pr(S | H) = \frac{1}{3}$ .

- **2.**  $0.26 \times 0.77 = 0.2002$ .
- 3.  $\frac{2}{6} \times \frac{1}{5} = \frac{1}{15}$ .

### Exercises for Section 4.6.3

1. We construct the following two-way table

|          | Blood t                          |        |       |
|----------|----------------------------------|--------|-------|
| Race     | AB                               | Not AB | Total |
| European | $.0324 \times .85$               |        | .85   |
| Maori    | (= .02754)<br>$.0177 \times .15$ |        | .15   |
| Total    | (=.002655)                       |        | 1.00  |

and complete to produce

|          | Blood type |         |       |  |
|----------|------------|---------|-------|--|
| Race     | AB         | Not AB  | Total |  |
| European | .027540    | .822460 | .85   |  |
| Maori    | .002655    | .147345 | .15   |  |
| Total    | .030195    | .969805 | 1.00  |  |

From the table we obtain:

 $\begin{array}{l} \operatorname{pr}(\operatorname{group}\ AB) = 0.0302, \ \operatorname{or}\ 3.02\%. \\ \operatorname{pr}(\operatorname{maori}|\operatorname{group}\ AB) = \frac{0.002655}{0.030195} = 0.0879, \ \operatorname{or}\ 8.8\%. \end{array}$ 

2. We construct the following two-way table

|              |                          | Parents                 |                           |       |
|--------------|--------------------------|-------------------------|---------------------------|-------|
| Child        | Both                     | One only                | Neither                   | Total |
| Left-handed  | $\frac{1}{2} \times .02$ | $\frac{1}{6} \times .2$ | $\frac{1}{16} \times .78$ |       |
| Right-handed |                          |                         |                           |       |
| Total        | .02                      | .20                     | .78                       | 1     |

and complete to produce

|              |                          | Parents                 |                            |        |
|--------------|--------------------------|-------------------------|----------------------------|--------|
| Child        | Both                     | One only                | Neither                    | Total  |
| Left-handed  | $\frac{1}{2} \times .02$ | $\frac{1}{6} \times .2$ | $\frac{1}{16} \times .78$  | .09208 |
| Right-handed | $\frac{1}{2} \times .02$ | $\frac{5}{6} \times .2$ | $\frac{15}{16} \times .78$ | .90792 |
| Total        | .02                      | .20                     | .78                        | 1      |

From the table we obtain:

pr(child is left-handed) = 0.09208.

pr(neither parent left-handed | child left-handed) =  $\frac{0.78/16}{0.09208}$  = 0.5294.

3. We construct the following two-way table

|                   | Killed white | Killed black | Total |
|-------------------|--------------|--------------|-------|
| Death sentence    | 30           |              | 36    |
| No death sentence | 184          |              |       |
| Total             |              |              | 326   |

and complete to produce

|                   | Killed white | Killed black | Total |
|-------------------|--------------|--------------|-------|
| Death sentence    | 30           | 6            | 36    |
| No death sentence | 184          | 106          | 290   |
| Total             | 214          | 112          | 326   |

From the table we obtain:

The probability of getting the death sentence for killing a white is  $\frac{30}{214}$  (= 0.1402). The probability for killing a black is  $\frac{6}{112}$  (= 0.0536). The ratio is about 2.6.

### Exercises for Section 4.7.1

- 1.  $0.06 \times 0.14 = 0.0084$  (assuming independence). The events may not be independent. He may think he is safe, as she is on the pill!
- 2. As the two are chosen at random, we can construct the following table. The information given belongs in the row- and colum-total positions. Independence allows us to obtain the internal entries by multiplying corresponding row- and column-total entries.

|       | A                | В                | O                | AB               | Total |
|-------|------------------|------------------|------------------|------------------|-------|
| A     |                  |                  | $.41 \times .45$ |                  | .41   |
| В     | $.11 \times .41$ | $.11 \times .11$ | $.11 \times .45$ | $.11 \times .03$ | .11   |
| O     | $.45 \times .41$ | $.45 \times .11$ | $.45 \times .45$ | $.45 \times .03$ | .45   |
| AB    | $.03 \times .41$ | $.03 \times .11$ | $.03 \times .45$ | $.03 \times .03$ | .03   |
| Total | .41              | .11              | .45              | .03              | 1.00  |

We obtain the answer by summing down the diagonal elements.  $pr(Same\ blood\ phenotype)=(0.41)^2+(0.45)^2+(0.11)^2+(0.03)^2=0.3836.$ 

### Exercises for Section 4.7.3

- 1. (a)  $0.5 \times 0.75 \times 0.25 \times 0.70 = 0.065625$ .
  - (b) It is hard to tell. Perhaps matching and curing may not be independent (a closer match may be more likely to cure). It depends on what is meant by "matching".
- 2. Let A= "sirens not working," B= "visual signals not noticed," C= "batteries run down," D= "power failure" and E= "routing switches shut off." If the sirens going off means that the visual warnings will be noticed (i.e.,  $\overline{A}$  implies  $\overline{B}$ ), then A and B are not independent. Otherwise A and B are likely to be independent. We have the direct causal sequence  $C \to D \to E$ , so that any event that is independent of C is also independent of D and E. If the sirens go off, then C will not occur (i.e.,  $\overline{A}$  implies  $\overline{C}$ ). The same is true if the visual warnings are noted. Thus A and B are indirectly related to C.

#### Review Exercises 4

- 1. (a)  $S = \{ \text{Yes}, \text{No} \}.$ 
  - **(b)**  $S = \{0, 1, 2, \ldots\}.$
  - (c)  $S = \{0, 1, 2, \text{unknown}\}.$
  - (d) S = [a, b] depends on where you live, e.g.,  $[-20^{\circ}C, +50^{\circ}C]$ .
  - (e)  $S = \{0, 1, 2, \ldots\}.$
  - (f)  $S = \{h_1, h_2, \dots, h_{10}\}.$
  - (g)  $S = \{$ bus, car, train, boat, two-wheeler, walk, other $\}$ . The "other" category would include combinations such as car, then bus.
- 2. The probabilities should add to 1. To do this the missing entry must be 1 (.21 +.32 + .17 + .16 + .05 = 0.09.
- **3.** There are several ways of approaching this. One follows:  $1 = \operatorname{pr}(A) + \operatorname{pr}(\overline{A}) = \frac{4}{3}\operatorname{pr}(A)$ , so that  $\operatorname{pr}(A) = \frac{3}{4}$ .
- **4.** (a)  $E = \{1, 3, 5\}.$ 
  - **(b)**  $\overline{D} = \{1, 4, 6\}.$
  - (c) A, B and D.
  - (d) B and D.
  - (e) (i) A or  $C = \{1, 2, 3, 4\}$ . (ii) C and  $D = \{2, 3\}$ . (iii) C and  $\overline{D} = \{1\}$ .
- 5. (a)  $\frac{541}{856} = 0.6320$ .
  - **(b)**  $\frac{143}{856} = 0.1671.$
  - (c)  $\frac{191}{288} = 0.6632$ . (d)  $\frac{192}{284} = 0.6761$ .

  - (e)  $\frac{191}{541} = 0.3530$ .
  - (f) The four respective proportions are (TW.sm)  $\frac{86}{143} = 0.6014$ ; (TW.lg)  $\frac{191}{288} = 0.6632$ ; (TS.sm)  $\frac{72}{141} = 0.5106$ ; and (TS.lg)  $\frac{192}{284} = 0.6761$ . We would prefer to use the typeset large (TS.lg) page format as it had the highest response rate.
- 6. (a) Chevalier de Méré's argument assumes that getting an ace on one die is mutually exclusive of getting an ace on another die. This is not true as it is possible for both events to happen together. In fact the events are independent.
  - (b) Game 1: Let  $A_i = \text{Get an Ace on ith die.}$

$$pr(\textit{Wins Game 1}) = pr(\textit{Get at least 1 Ace})$$

$$= 1 - pr(\textit{Get no Aces})$$

$$= 1 - pr(\textit{Get no Aces on 1st die} \text{ and } \dots$$

$$\textit{Get no Aces on 4th die})$$

$$= 1 - pr(\overline{A}_1) \times pr(\overline{A}_2) \times pr(\overline{A}_3) \times pr(\overline{A}_4)$$

$$= 1 - \left(\frac{5}{6}\right)^4 = 0.5177.$$

Game 2: Let  $A_i = \text{Get a pair of Aces on ith roll of dice}$ .

$$pr(\textit{Wins Game 2}) = pr(\textit{Get at least 1 pair of Aces})$$

$$= 1 - pr(\textit{Get no pairs of Aces})$$

$$= 1 - pr(\textit{Get no pair of Aces on 1st roll and ...}$$

$$\textit{Get no pair of Aces on 24th roll})$$

$$= 1 - pr(\overline{A}_1) \times \cdots \times pr(\overline{A}_{24})$$

$$= 1 - \left(\frac{35}{36}\right)^{24} = 0.4914.$$

7. (a) We construct the following 2-way table.

|        | Arts            | Com              | Sci              | Eng              | Law              | Educ             | Med              |
|--------|-----------------|------------------|------------------|------------------|------------------|------------------|------------------|
| Female | $.65 \times .3$ | $.41 \times .19$ | $.39 \times .18$ | $.15 \times .07$ | $.52 \times .07$ | $.82 \times .06$ | $.49 \times .04$ |
| Male   |                 |                  |                  | •                |                  |                  |                  |
| Total  | .3              | .19              | .18              | .07              | .07              | .06              | .04              |

|           | Other            | Total  |
|-----------|------------------|--------|
| continued | $.47 \times .09$ |        |
|           | .09              | 1.0000 |

and complete to form

|        | Arts | $\operatorname{Com}$ | $\operatorname{Sci}$ | Eng   | Law   | Educ  | Med   | Other | Total  |
|--------|------|----------------------|----------------------|-------|-------|-------|-------|-------|--------|
| Female | .195 | .0779                | .0702                | .0105 | .0364 | .0492 | .0196 | .0423 | .5011  |
| Male   | .105 | .1121                | .1098                | .0595 | .0336 | .0108 | .0204 | .0477 | .4989  |
| Total  | .3   | .19                  | .18                  | .07   | .07   | .06   | .04   | .09   | 1.0000 |

From the table we obtain:

- **(b)** 50.11%.
- (c) (i)  $\frac{0.195}{0.5011}$ , or 38.91%. (ii)  $\frac{0.0364}{0.5011}$ , or 7.26%. (iii)  $\frac{0.0105}{0.5011}$ , or 2.10%. (iv)  $\frac{0.0492}{0.5011}$ , or 9.82%.
- 8. Let A= "abused", D= "diagnosed as abused". We construct the following 2-way table

|                | A               | Not $A$          | Total  |                   |         | A     | Not $A$ | Total  |
|----------------|-----------------|------------------|--------|-------------------|---------|-------|---------|--------|
| $\overline{D}$ | $.9 \times .01$ | $.03 \times .99$ |        |                   | D       | 0.009 | 0.0297  | 0.0387 |
| Not $D$        |                 |                  |        | $\longrightarrow$ | Not $D$ | 0.001 | 0.9603  | 0.9613 |
| Total          | 0.01            | 0.99             | 1.0000 |                   | Total   | 0.01  | 0.99    | 1.0000 |

From the table we obtain:

- (a)  $\operatorname{pr}(A \mid D) = \frac{0.009}{0.0387} = 0.2326.$
- (b) No, as their rates of abuse will be different.
- (c) Probably not as there is a greater awareness of the problem today.
- **9.** 40% of  $1\% = 0.4 \times 0.01 = 0.004$  or 4 per thousand. Or more formally,

 $pr(Baby\ infec.\ and\ Mother\ HIV)$ 

- $= \operatorname{pr}(Baby\ infec.\ |\ Mother\ HIV)\operatorname{pr}(mother\ HIV)$
- $= 0.4 \times 0.01$  (i.e, four in every thousand births).

- 10. (a)  $\frac{1}{10}$ th of  $\frac{1}{4} = \frac{1}{10} \times \frac{1}{4} = \frac{1}{40}$ .
  - (b) Let S= "schizophrenic" and H= "homeless". We can construct the following two-way table.

|                | S                         | Not $S$                   | Total  |                   |         | S        | Not $S$   | Total  |
|----------------|---------------------------|---------------------------|--------|-------------------|---------|----------|-----------|--------|
| $\overline{H}$ | $\frac{1}{3} \times .008$ | $\frac{2}{3} \times .008$ |        |                   | H       | 0.002667 | 0.0053334 | 0.008  |
| Not $H$        | 0                         | 0                         |        | $\longrightarrow$ | Not $H$ | 0.007333 | 0.984666  | 0.992  |
| Total          | 0.01                      | 0.99                      | 1.0000 | -                 | Total   | 0.01     | 0.99      | 1.0000 |

From the table we obtain  $pr(H | S) = \frac{0.002667}{0.01} = 0.2667$ , or nearly 27%.

- (c) It suggests schizophrenia is mostly hereditary, but we cannot deny the possibility of environmental effects.
- (d) The proportion of parents who are both schizophrenic.
- (e) (Difficult) We use 1% as the percentage of people with schizophrenia. Independence of those marrying as far as schizophrenia is concerned allows us to fill in the following table.

|         | Fa   | ther    |        |                   |         | Fa    | ther    |        |
|---------|------|---------|--------|-------------------|---------|-------|---------|--------|
| Mother  | S    | Not $S$ | Total  |                   | Mother  | S     | Not $S$ | Total  |
| S       |      |         | 0.01   | $\longrightarrow$ | S       | .0001 | .0099   | 0.01   |
| Not $S$ |      |         | 0.99   |                   | Not $S$ | .0099 | .9801   | 0.99   |
| Total   | 0.01 | 0.99    | 1.0000 | -                 | Total   | 0.01  | 0.99    | 1.0000 |

Total | 0.01 | 0.99 | 1.0000 | 10001 | 0.01 | 0.05 | 1.0000 | This tells us that for the parents,  $pr(Both \ S) = 0.0001$ ,  $pr(One \ S) = 0.0198$ , and  $pr(Neither \ S) = 0.9801$ .

We now move on to construct a table of probabilities relating the parents and what happens to their children. There is one probability that we need to know but were not given, namely the probability that a child becomes schizophrenic if neither parent is schizophrenic. We will denote this probability by p.

|         |                   | Parents           |                  |        |
|---------|-------------------|-------------------|------------------|--------|
| Child   | Both $S$          | One $S$           | Neither $S$      | Total  |
| S       | $.4 \times .0001$ | $.1 \times .0981$ | $p \times .9801$ |        |
| Not $S$ |                   |                   |                  |        |
| Total   | 0.001             | 0.0198            | 0.9801           | 1.0000 |

$$\begin{array}{ll} pr(\textit{both parents } S \mid \textit{child } S) & = & \frac{\text{pr}(\textit{child } S \text{ and } \textit{both } S)}{pr(\textit{child } S)} \\ & = & \frac{0.4 \times 0.0001}{0.4 \times 0.0001 + 0.1 \times 0.0981 + p \times 0.9801}. \end{array}$$

The answer depends upon the value of p.

- (f) Not all people who eventually develop schizophrenia will have done so. All we can say is that it is less than 1%.
- 11. (a) To see how the course-work score related to the distribution of final grades.
  - (b) The set of all members of the class.
  - (c) 0.101. (d)  $0.853 \times 0.101 = 0.08615$ . (e) 0.853.
  - (f) 0.100 + 0.004 = 0.104. (g) 0.339. (h)  $0.339 \times 0.133 = 0.04509$ . (i) 0.133.

(j) We use the following two-way table.

|        | Course-work mark     |                                              |                      |                    |                     |  |  |
|--------|----------------------|----------------------------------------------|----------------------|--------------------|---------------------|--|--|
|        | 0-5                  | $5^{+}$ –10                                  | $10^{+}$ – $15$      | $15^{+}$           | 20                  |  |  |
| Failed | $0.912 \times 0.027$ | $0.797 \times 0.046$                         | $0.539 \times 0.181$ | $1 - 0.133 \times$ | 0.339               |  |  |
| Passed |                      |                                              |                      |                    |                     |  |  |
| Total  | 0.027                | 0.046                                        | 0.181                | 0.33               | 9                   |  |  |
|        |                      |                                              | $20^{+} - 25$        | $25^{+}$ – $30$    | Total               |  |  |
|        | continued            | 1                                            | $0.003 \times 0.306$ | $0 \times 0.101$   |                     |  |  |
|        | continued            | <u>.                                    </u> |                      |                    |                     |  |  |
|        |                      |                                              | 0.306                | $0.1\overline{01}$ | $1.0\overline{000}$ |  |  |

 $pr(Failed) = 0.912 \times 0.027 + 0.797 \times 0.046 + 0.539 \times 0.181 + 0.133 \times 0.339$  $+0.003 \times 0.306 + 0 \times 0.101 = 0.2049.$ 

pr(Passed) = 1 - 0.2049 = 0.7951.

(k) We use the following two-way table.

$$pr(A \ grade) = 0 \times 0.027 + 0 \times 0.046 + 0.004 \times 0.181 + 0.067 \times 0.339 + 0.268 \times 0.306 + 0.853 \times 0.101 = 0.1916.$$

(1) 
$$\operatorname{pr}(25^{+}-30|A\ grade) = \frac{\operatorname{pr}(A\ grade\ and\ 25^{+}-30)}{\operatorname{pr}(A\ grade)} = \frac{0.853 \times 0.101}{0.1916} = 0.4497.$$

- **12.** (a) Breast.
  - (b) (i) Lung. (ii) Lung. (iii) Lung.

  - (c)  $\frac{0.3}{46.3} = 0.00648$ . (d) (i)  $\frac{93}{275} = 0.3382$ . (ii)  $\frac{28.9}{275} = 0.1051$ .
  - (e) (i) Prostate. (ii) Uterus.
  - (f) (i) Lung.  $\frac{146}{168} = 0.8690$ . (ii) Lung,  $\frac{93}{102} = 0.9118$ . (iii) Lung,  $\frac{53}{66} = 0.8030$ .
  - (g) Incidence and mortality rates remain constant from year to year. There is no change in the population age structure. These assumptions should be reasonable if the time periods involved are not very long and there are no factors acting which change incidence rates or major changes in treatment methods.
  - (h) The diseases with shorter survival periods are more serious.
- 13. We use the following two-way table

|                 |                   | Test Result               |        |
|-----------------|-------------------|---------------------------|--------|
|                 | Positive          | Negative                  | Total  |
| Bowel cancer    |                   | $.4 \times .0005 = .0002$ | .0005  |
| No bowel cancer | $.4 \times .9995$ |                           | .9995  |
| Total           |                   |                           | 1.0000 |

and complete it to produce

|                 | Te                        | st Result                 |        |
|-----------------|---------------------------|---------------------------|--------|
|                 | Positive                  | Negative                  | Total  |
| Bowel cancer    | $.0005 \times .6 = .0003$ | $.0005 \times .4 = .0002$ | .0005  |
| No bowel cancer | $.9995 \times .4 = .3998$ | $.9995 \times .6 = .5997$ | .9995  |
| Total           | .4001                     | .5999                     | 1.0000 |

(a) The proportion of bowel cancer cases overlooked is 0.40. (Information originally given.)

Now using the table, we obtain:

- **(b)**  $pr(Test\ positive) = 0.4001.$
- (c)  $\operatorname{pr}(Bowel\ cancer \mid Test\ positive) = \frac{\operatorname{pr}(Bowel\ cancer\ and\ Test\ positive)}{\operatorname{pr}(Test\ positive)} = \frac{0.0003}{0.4001} = 0.00075.$
- (d) It is recommended that no animal meat be consumed for at least a day before the test is taken.
- **14.** (a) The probability is  $\frac{1}{200} \times 0.95 \times 0.6 = 0.00285$ , i.e., 0.26%.
  - (b) We construct the following two-way table. Note that of the people with the gene marker, 60% of 95% get CaCo. Of those without the marker, 1 in 20 (or 5%) get CaCo.

|         | Gene marker                      | No gene marker     | Total  |
|---------|----------------------------------|--------------------|--------|
| CaCo    | $(0.60 \times 0.95) \times 0.25$ | $0.05 \times 0.75$ |        |
| No CaCo |                                  |                    |        |
| Total   | 0.25                             | 0.75               | 1.0000 |

From the table we obtain

$$pr(CaCo) = (0.6 \times 0.95) \times 0.25 + 0.05 \times 0.75 = 0.180,$$

$$pr(Gene\ marker\mid CaCo) = \frac{pr(Gene\ marker\ and\ CaCo)}{pr(CaCo)}$$
$$= \frac{(0.6 \times 0.95) \times 0.25}{0.18} = \frac{1}{7}.$$

- (c) One quarter of 5 million people will consume a \$1,000 procedure, so the expected cost is  $\frac{1}{4} \times 5$  million  $\times$  1000 = \$1250 million.
- **15.** (a) Let W and L denote a win and a loss respectively for player 1. The sample space is  $S = \{WW, WLW, WLL, LWW, LWL, LL\}$ .

(b) (i) 
$$\operatorname{pr}(A) = \operatorname{pr}(WW) + \operatorname{pr}(WLW) + \operatorname{pr}(LWW)$$
  
=  $(.5)^2 + (.5)^3 + (.5)^3 = 0.25 + 0.125 + 0.125 = 0.5.$ 

(ii) 
$$pr(B) = pr(WW) + pr(LL) = 0.25 + 0.25 = 0.5.$$

(iii) 
$$pr(A \text{ and } B) = pr(WW) = 0.25.$$

(iv) 
$$\operatorname{pr}(A \text{ or } B) = \operatorname{pr}(WW) + \operatorname{pr}(WLW) + \operatorname{pr}(LWW) + \operatorname{pr}(LL)$$
  
=  $0.25 + 0.125 + 0.125 + 0.25 = 0.75$ .

(v) 
$$\operatorname{pr}(B \mid A) = \frac{\operatorname{pr}(A \text{ and } B)}{\operatorname{pr}(A)} = \frac{0.25}{0.5} = 0.5.$$

- (c) We have pr(A and B) = 0.25 and also  $pr(A) \times pr(B) = 0.5 \times 0.5 = 0.25$ , so A and B are independent.
- (d) A and B are not mutually exclusive since they have an outcome, namely WW, in common.
- **16.** Sample space  $S = \{UUU, UUD, UDU, UDD, DUU, DUD, DDU, DDD\}$ , where UUD means up on 1st day, up on 2nd day and down on 3rd day.
  - (a)  $A = \{UUU, UUD, UDU, DUU\}$ . Thus

$$\begin{array}{ll} \operatorname{pr}(A) & = & \operatorname{pr}(UUU \text{ or } UUD \text{ or } UDU \text{ or } DUU) \\ & = & \operatorname{pr}(UUU) + \operatorname{pr}(UUD) + \operatorname{pr}(UDU) + \operatorname{pr}(DUU) \\ & = & \operatorname{pr}(U) \times \operatorname{pr}(U) \times \operatorname{pr}(U) + \operatorname{pr}(U) \times \operatorname{pr}(U) \times \operatorname{pr}(D) \\ & & + \operatorname{pr}(U) \times Pr(D) \times \operatorname{pr}(U) + \operatorname{pr}(D) \times \operatorname{pr}(U) \times \operatorname{pr}(U) \\ & & ( \operatorname{since events are independent} \\ & = & \frac{1}{3} \times \frac{1}{3} \times \frac{1}{3} + \frac{1}{3} \times \frac{1}{3} \times \frac{2}{3} + \frac{1}{3} \times \frac{2}{3} \times \frac{1}{3} + \frac{2}{3} \times \frac{1}{3} \times \frac{1}{3} \\ & = & \frac{7}{27}. \end{array}$$

- (b)  $B = \{DUU, DUD, DDU, DDD\}$  so that arguing as in (a), we find  $pr(B) = \frac{18}{27} = \frac{2}{3}$ .
- (c) A and  $B = \{DUU\}$ , so  $pr(A \text{ and } B) = pr(DUU) = \frac{2}{3} \times \frac{1}{3} \times \frac{1}{3} = \frac{2}{27}$ .

(d) 
$$\operatorname{pr}(A \mid B) = \frac{\operatorname{pr}(A \text{ and } B)}{\operatorname{pr}(A)} = \frac{2/27}{18/27} = \frac{2}{18} = \frac{1}{9}.$$

- (e) (i) We know  $\operatorname{pr}(A \text{ and } B) = \frac{2}{27}$ . However,  $\operatorname{pr}(A) \times \operatorname{pr}(B) = \frac{7}{27} \times \frac{2}{3} = \frac{14}{81} \neq \operatorname{pr}(A \text{ and } B)$ , so A and B are not independent.
  - (ii) A and B are not mutually exclusive as they have an outcome, namely DUU, in common.
- 17. (a) Let  $M_i$  = "Minor prize on the *i*th draw" and  $\overline{M}$  be its complement (no minor prize on *i*th draw).

(i) 
$$\operatorname{pr}(No\ minor\ prizes) = \operatorname{pr}(\overline{M}_1\overline{M}_2\overline{M}_3)$$
  
 $= \operatorname{pr}(\overline{M}_1\ \operatorname{and}\ \overline{M}_2\ \operatorname{and}\ \overline{M}_3)$  (translating notation)  
 $= \operatorname{pr}(\overline{M}_1)\operatorname{pr}(\overline{M}_2)\operatorname{pr}(\overline{M}_3)$  (using independence)  
 $= 0.9^3 = 0.729.$ 

Remaining parts use the same types of argument as in (a)(i) but are given with less detail.

- (ii)  $pr(all \ 3 \ minor \ prizes) = pr(M_1M_2M_3) = 0.1^3 = 0.001.$
- (iii)  $\operatorname{pr}(exactly\ 1\ minor\ prize) = \operatorname{pr}(M_1\overline{M}_2\overline{M}_3\ \operatorname{or}\ \overline{M}_1M_2\overline{M}_3\ \operatorname{or}\ \overline{M}_1\overline{M}_2M_3)$   $= \operatorname{pr}(M_1\overline{M}_2\overline{M}_3) + \operatorname{pr}(\overline{M}_1M_2\overline{M}_3) + \operatorname{pr}(\overline{M}_1\overline{M}_2M_3) \quad \text{(as mutually exclusive)}$   $= 0.1 \times 0.9^2 + 0.9 \times 0.1 \times 0.9 + 0.9^2 \times 0.1$  $= 3 \times 0.1 \times 0.9^2 = 0.243.$

- (iv) pr(exactly 2 minor prizes) = pr( $M_1M_2\overline{M}_3$  or  $M_1\overline{M}_2M_3$  or  $M_1M_2\overline{M}_3$ ) =  $\operatorname{pr}(M_1 M_2 \overline{M}_3) + \operatorname{pr}(M_1 \overline{M}_2 M_3) + \operatorname{pr}(M_1 M_2 \overline{M}_3)$  (as mutually exclusive)  $= 3 \times 0.1^2 \times 0.9 = 0.027.$
- (b) Let L = "wins Las Vegas" and H = "wins Hawaii".

  - $\begin{array}{ll} \textbf{(i)} \ \, \mathrm{pr}(\overline{L} \ \, \mathrm{and} \ \, \overline{H}) = \frac{349}{350} \times \frac{99}{100} = 0.9872. \\ \textbf{(ii)} \ \, \mathrm{pr}(L \ \, \mathrm{and} \ \, \overline{H}) = \frac{1}{100} \times \frac{349}{350} = 0.009971. \\ \textbf{(iii)} \ \, \mathrm{pr}(L \ \, \mathrm{and} \ \, H) = \frac{1}{350} \times \frac{1}{100} = 2.857 \times 10^{-5}. \end{array}$
- (c) The process of picking major prizes is independent of that for picking minor prizes.
  - (i) pr(No minor prizes and No major prizes) =  $pr(No\ minor\ prizes) \times pr(No\ major\ prizes) = 0.729 \times 0.9872 = 0.7197.$ We have used independence and the answers to (a)(i) and (b)(i).
  - (ii) pr(1 or more minor prizes and No major prizes) =  $pr(1 \text{ or more minor prizes}) \times pr(No \text{ major prizes}) = (1 - 0.729) \times 0.9872$

(Note that 1 or more minor prizes is the complement of no minor prizes.)

- 18. Blast radius r = 45.5 metres, so blast area  $= \pi r^2 = \pi \times 45.5^2 \approx 6504$  m<sup>2</sup>. Target area =  $80000 \times 48000 = 3840$  million m<sup>2</sup>.
  - (a)  $pr(Being\ hit\ by\ 1\ missile) = \frac{6504}{3.840.000,000} = 1.694 \times 10^{-6}$ .
  - (b)  $pr(All\ missiles\ miss) = pr(1st\ misses\ and\ 2nd\ misses\ and\ \dots\ and\ 20th\ misses)$  $= \operatorname{pr}(1st\ misses) \times \operatorname{pr}(2nd\ misses) \times \ldots \operatorname{pr}(20th\ misses)$  (using independence)  $= (0.9999983)^{20} = 0.999966.$
- 19. (a) We form the following two-way table

|          | Low               | Medium            | $\operatorname{High}$ | Total |
|----------|-------------------|-------------------|-----------------------|-------|
| Claim    | $0.01 \times 0.2$ | $0.04 \times 0.7$ | $0.1 \times 0.1$      |       |
| No claim |                   |                   |                       |       |
| Total    | 0.2               | 0.7               | 0.1                   | 1.00  |

and complete it to form

|          | Low   | Medium | $\operatorname{High}$ | Total |
|----------|-------|--------|-----------------------|-------|
| Claim    | 0.002 | 0.028  | 0.01                  | 0.04  |
| No claim | 0.198 | 0.672  | 0.09                  | 0.96  |
| Total    | 0.200 | 0.700  | 0.10                  | 1.00  |

- **(b)**  $pr(Claim \mid Medium) = 0.04$  (information originally given).
- (c) pr(Claim and Medium) = 0.028.
- (d) pr(Claim) = 0.04.

(e) 
$$\operatorname{pr}(High \mid Claim) = \frac{\operatorname{pr}(High \text{ and } Claim)}{\operatorname{pr}(Claim)} = \frac{0.01}{0.04} = 0.25.$$

\*(f) Arguing as in problem 17(a)(i), the probability a low risk person has no claims in 3 years is 0.99<sup>3</sup>. Similarly, for medium risk people it is 0.96<sup>3</sup> and for high risk people  $0.9^3$ . We use this to create the following two-way table.

|                      | Low                 | Medium                | $\operatorname{High}$ | Total |
|----------------------|---------------------|-----------------------|-----------------------|-------|
| No claims in 3 years | $0.99^3 \times 0.2$ | $0.96^{3} \times 0.7$ | $0.9^{3} \times 0.1$  |       |
| Some claims          |                     |                       |                       |       |
| Total                | 0.2                 | 0.7                   | 0.1                   | 1.00  |

From the table we see that

$$pr(No\ claim\ in\ 3\ years) = 0.99^3 \times 0.2 + 0.96^3 \times 0.7 + 0.9^3 \times 0.1$$

$$pr(No \ claim \ in \ 3 \ years) = 0.99^{3} \times 0.2 + 0.96^{3} \times 0.7 + 0.9^{3} \times 0.1$$
and thus  $pr(Low \mid No \ claims \ in \ 3 \ years) = \frac{pr(Low \ and \ No \ claims \ in \ 3 \ years)}{pr(No \ claim \ in \ 3 \ years)}$ 

$$= \frac{0.99^{3} \times 0.2}{0.99^{3} \times 0.2 + 0.96^{3} \times 0.7 + 0.9^{3} \times 0.1} = 0.2190.$$

$$= \frac{0.99^3 \times 0.2}{0.99^3 \times 0.2 + 0.96^3 \times 0.7 + 0.9^3 \times 0.1} = 0.2190.$$

- **20.** Individual answers. In (c) you muolitply the probabilities together.
- **21.** (a) (i)  $\frac{97,473}{98,826} = 0.9863$ . (ii)  $\frac{89,099}{98,304} = 0.9064$ .

  - (b) (i) 20 to 25 where the probability of dying is  $\frac{97473-96594}{97473} = 0.0090$ .
    - (ii) 35 to 40 where the probability of dying is  $\frac{97317-96792}{97317} = 0.0054$ . Young men are risk takers.
  - (c) (i)  $\frac{82690}{97473} \times \frac{89099}{98304} = 0.84834 \times 0.90636 = 0.7689$ .

    - (ii)  $\frac{97473 82690}{97473} \times \frac{89099}{98304} = 0.15166 \times 0.90636 = 0.1375.$ (iii)  $\frac{97473 82690}{97473} \times \frac{98304 89099}{98304} = 0.15166 \times 0.09364 = 0.0142.$
  - (d) We have assumed that the life times of the man and the woman are independent. No. Positive. Keep each other going!? Two people in a couple will tend to be more similar in diet and lifestyle factors than two random people and they will have more similar exposures to hazards.
  - (e) A proportion  $\frac{96792}{98304}$  of males who are alive at 20 live to 40. The corresponding proportion for females is  $\frac{96792}{98304}$ . We construct the following two-way table that applies only to people still alive at 20.

|                               | Male                             | Female                           | Total |
|-------------------------------|----------------------------------|----------------------------------|-------|
| Live till 40<br>Die before 40 | $\frac{94407}{97473} \times 0.5$ | $\frac{96792}{98304} \times 0.5$ |       |
| Total                         | 0.5                              | 0.5                              | 1.00  |

Total | 0.5 | 0.5 | 1.00 From this we obtain  $pr(Live\ till\ 40) = \frac{94407}{97473} \times 0.5 + \frac{96792}{98304} \times 0.5 = 0.9766.$ 

(f) We assume that the survival rates haven't changed since the data were compiled. However, we can expect life expectancies, and hence the survival rates, to have increased a little. Still, the answers will give a reasonable approximation. The realities are rather subtle. Life-table data reflects current death rates for people at each age at the time the data was collected. For example, the people now dying or not dying at age 50 were 20-years old 30 years ago. The environment (including diet, disease patterns and many other things) they have lived through may be quite different from the environment current 20-year olds will experience over the next 30 years and such differences may produce different death rates for 50 year-olds. So these predictions depend on death rates for people of every age being the same as they were in 1985–7.

**22.** As the husband and wife each follow the same phenotype distribution, their blood types are independent.

(a) 0.09, as the wife's blood type does not affect (or is independent of) the husband's blood type.

We construct the following two-way table to help us with the remaining parts of the problem. The information we were given about blood group distributions belongs in the row and column totals of the table. Independence of husband and wife's blood types then allows us to get the central entries of the table by multiplying (cf. Example 4.7.3).

|         |                 |        |        | Wife   |        |       |
|---------|-----------------|--------|--------|--------|--------|-------|
|         |                 | A      | В      | О      | AB     | Total |
|         | A               | 0.1600 | 0.0360 | 0.1960 | 0.0080 | 0.40  |
| Husband | В               | 0.0360 | 0.0081 | 0.0441 | 0.0018 | 0.09  |
|         | $^{\mathrm{C}}$ | 0.1960 | 0.0441 | 0.2401 | 0.0098 | 0.49  |
|         | AB              | 0.0080 | 0.0018 | 0.0098 | 0.0004 | 0.02  |
|         | Total           | 0.40   | 0.09   | 0.49   | 0.02   | 1.00  |

(b) 0.0081 (reading from the table).

(c) Using the table, this is the sum all the probabilities in the second row and column which is the same as 0.09 + 0.09 - 0.0081 = 0.1719.

Without using the table, the probability is 1 - pr(Both do not have type B blood) =  $1 - 0.91^2 = 0.1719$ .

- (d) Sum of the diagonal elements is 0.16 + 0.0081 + 0.2401 + 0.0004, or 0.4086.
- (e) The probability the partner is B or O which is (0.09 + 0.49) = 0.58. (We do not need the table for this.)
- **23.** Suppose door 1 is the car (C) and doors 2 and 3 are goats (G). If you never switch,  $pr(C) = \frac{1}{3}$ . Now,

$$pr(C) = pr(C \mid Choose 2 \text{ or } 3)pr(Choose 2 \text{ or } 3) + pr(C \mid Choose 1)pr(Choose 1).$$

If you always switch, then initially choosing 2 or 3 will guarantee that you get the car when you switch (you will have initially chosen a goat and the host will have chosen the other goat), i.e.,  $\operatorname{pr}(C \mid Choose \ 2 \ or \ 3) = 1$ . However, if you initially chose 1 then you won't get the car when you switch, i.e.,  $\operatorname{pr}(C \mid Choose \ 1) = 0$ . Hence

$$\operatorname{pr}(C) = 1 \times \frac{2}{3} + 0 \times \frac{1}{3} = \frac{2}{3}.$$

24. Let drawer 1 (D1) contain two gold coins, drawer 2 (D2) contain two silver coins, and drawer 3 (D3) contain one gold and one silver coin. We construct the following two-way table

Instructor's Manual

|                    | Result                           |        |               |  |  |  |
|--------------------|----------------------------------|--------|---------------|--|--|--|
| Drawer             | Gold                             | Silver | Total         |  |  |  |
| 2 gold             | $1 \times \frac{1}{3}$           |        | $\frac{1}{3}$ |  |  |  |
| 1 gold, $1$ silver | $\frac{1}{2} \times \frac{1}{3}$ |        | $\frac{1}{3}$ |  |  |  |
| 2 silver           | $0 \times \frac{1}{3}$           |        | $\frac{1}{3}$ |  |  |  |
| Total              |                                  |        | 1             |  |  |  |

and complete it to obtain

|                    | Result        |               |               |  |  |
|--------------------|---------------|---------------|---------------|--|--|
| Drawer             | Gold          | Silver        | Total         |  |  |
| 2 gold             | $\frac{1}{3}$ | 0             | $\frac{1}{3}$ |  |  |
| 1 gold, $1$ silver | $\frac{1}{6}$ | $\frac{1}{6}$ | $\frac{1}{3}$ |  |  |
| 2 silver           | 0             | $\frac{1}{3}$ | $\frac{1}{3}$ |  |  |
| Total              | 1/2           | 1 2           | 1             |  |  |

25. (a) We construct the following two-way table

#### Result

| Digit | Correct | Not corect         | Total |
|-------|---------|--------------------|-------|
| 0     |         | $0.001 \times 0.4$ | 0.4   |
| 1     |         | $0.002\times0.6$   | 0.6   |
| Total |         |                    | 1.0   |

and complete it to obtain

|       | Correct                     | Not corect                  | Total |
|-------|-----------------------------|-----------------------------|-------|
| 0     | $0.999 \times 0.4 = 0.3996$ |                             | 0.4   |
| 1     | $0.998 \times 0.6 = 0.5988$ | $0.002 \times 0.6 = 0.0012$ | 0.6   |
| Total | 0.9984                      | 0.0016                      | 1.0   |

Reading from the table we obtain pr(Correct) = 0.9984.

- **(b) (i)**  $0.9984^{1000} = 0.20164$ . **(ii)**  $0.9984^{10000} = 1.11 \times 10^{-7}$ .
- (c) The probability of reversing twice will be negligible so that we can ignore this event. The required probability is then  $0.4 \times 0.999 \times 0.998 + 0.6 \times 0.998 \times 0.996 = 0.3988 + 0.5964 = 0.9952$ .
- **26.** (a) The system fails only if all components fail. The probability is  $0.01 \times 0.02 \times 0.08 = 0.000016$ .
  - (b) Power disconnection.
  - (c) Lighting systems. Some Christmas tree lights are in parallel while others may be in series (see below) so that when one goes out they all go out.

(d) 
$$\operatorname{pr}(System\ fails) = \operatorname{pr}(At\ least\ one\ fails)$$
  
=  $1 - \operatorname{pr}(None\ fail)$   
=  $1 - 0.98 \times 0.95 \times 0.92 \times 0.97 = 0.1692.$ 

[Note that the reliability of a system is the probability it works (complement of fails). The reliability of the system in (a), the probability the system is 1-0.000016=0.999984, which is much higher than the reliability of any individual component. (The most reliable component is the light, which has reliability 1-0.01=0.99.) The reliability of the system in (b) is 1-0.1692=0.8308, which is much less reliable than the most reliable component. (The most reliable component is the inital drive, which has reliability 1-0.02=0.98.)

- (e) See (c).
- \*27. Let  $pr(Accident | Right \ handed) = p$ . Then,  $pr(Accident | Left \ handed) = 1.89p$ . We put this information on a two-way table as follows

|              | Accident           | No accident | Total |
|--------------|--------------------|-------------|-------|
| Left handed  | $1.89p \times 0.1$ |             | 0.1   |
| Right handed | $p \times 0.9$     |             | 0.9   |
| Total        |                    |             | 1.0   |

and partially complete it to form

|              | Accident          | No accident | Total |
|--------------|-------------------|-------------|-------|
| Left handed  | $1.89p \times .1$ | *           | 0.1   |
| Right handed | $p \times .9$     | *           | 0.9   |
| Total        | $p \times 1.089$  | *           | 1.0   |

(We don't need to know the items labeled  $^{\ast}$  as they do not come into our calculations.) Then

$$\begin{aligned} \operatorname{pr}(\mathit{Left\ handed\ } \mid \mathit{Accident}) &= \frac{\operatorname{pr}(\mathit{Left\ handed\ } \operatorname{and\ } \mathit{Accident})}{\operatorname{pr}(\mathit{Accident})} \\ &= \frac{1.89p \times 0.1}{1.089p} = \frac{0.189}{1.089} = 0.1736. \end{aligned}$$

Note that the answer does not involve p.